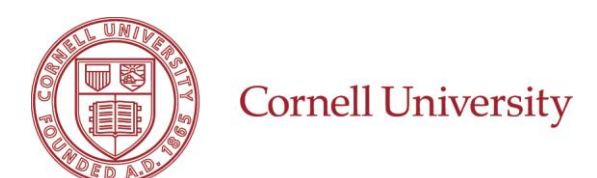

# **STUDENTS – UNWORKED TIME – COVID-19**

This quick reference will explain how to record time for students who are not working due to closings related to the COVID-19 pandemic. Currently, this code is to be used between March 12 and May 6, 2020.

## **PAY CODE CLARIFICATION – WORKDAY TIME TRACKING**

### **WORKED TIME**

- Time type **Regular** is used for individuals who worked on campus or remotely during this time period.
- Time type **Unworked Time – COVID-19** is used for individuals who are not working during this time period. This code is meant to pay students hours they were scheduled to work but unable to.

### **UNWORKED TIME**

• Time type **Unworked Time – COVID-19** is used for individuals who are not working during this time period. This code is meant to pay students hours they were scheduled to work but unable to.

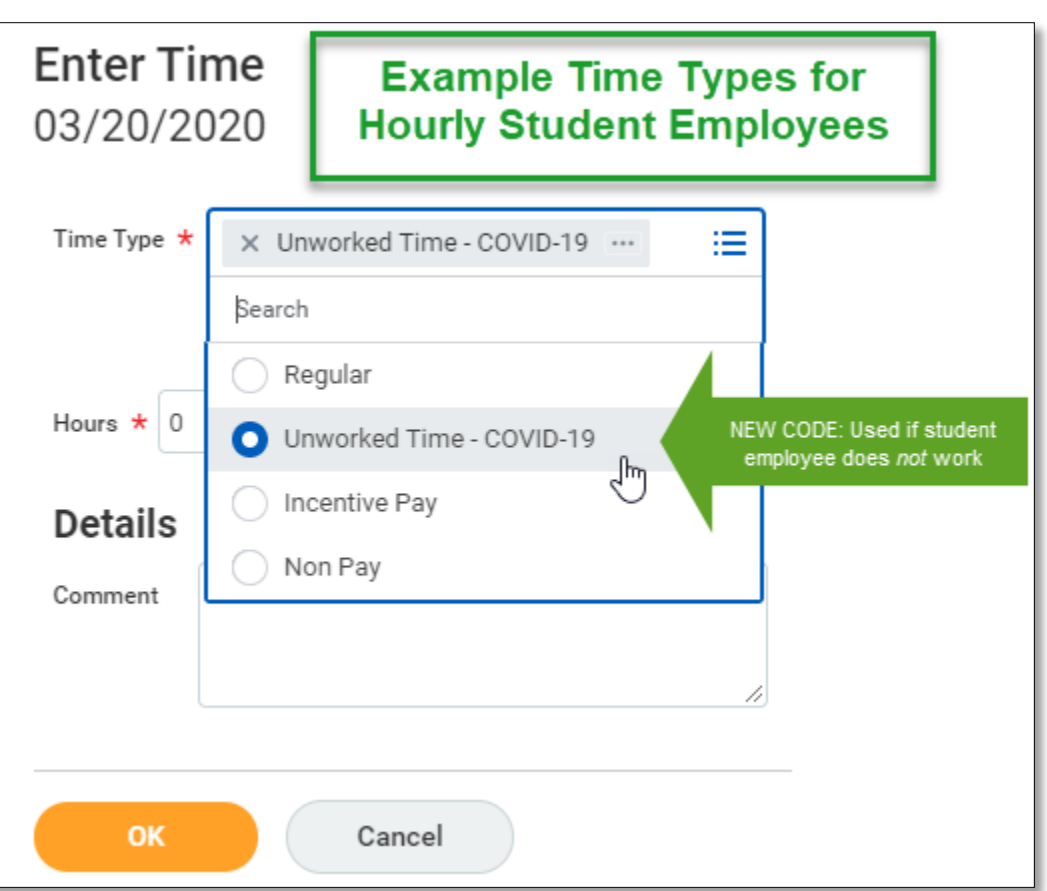

### **TIME ENTRY HELP – WORKDAY TIME TRACKING**

#### **PAY PERIODS AND DUE DATES**

- 03/12/2020-03/25/2020 Time entry cut off Thursday, 03/26 at 12:00PM
- 03/26/2020-04/08/2020 Time entry cut off Thursday, 04/09 at 12:00PM
- 04/09/2020-04/22/2020 Time entry cut off Thursday, 04/23 at 12:00PM
- $\bullet$  04/23/2020-05/06/2020 Time entry cut off Thursday, 05/07 at 12:00PM

#### **JOB AIDS**

- Because managers may not be used to entering time on behalf of their student workers, it is important to use all available resources and make sure they know the above deadlines.
- **[Student Enter Time](https://apps.hr.cornell.edu/workdayCommunications/Workday%20Time%20Tracking%20Tutorials/JobAids/WDTTStudentEntersTime.pdf)**
- [Enter Time on Behalf of Employee](https://apps.hr.cornell.edu/workdayCommunications/Workday%20Time%20Tracking%20Tutorials/JobAids/WDTTEnterTimeonBehalfofanEmployee.pdf)

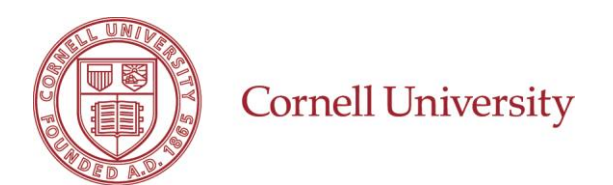

### **REPORTING REQUIREMENTS**

Prior to submission of timecards to Payroll for processing, please ensure your department Payrep has run and audited the **Time for Supervisory Organizations by Time or Calculation Type** report for accuracy.

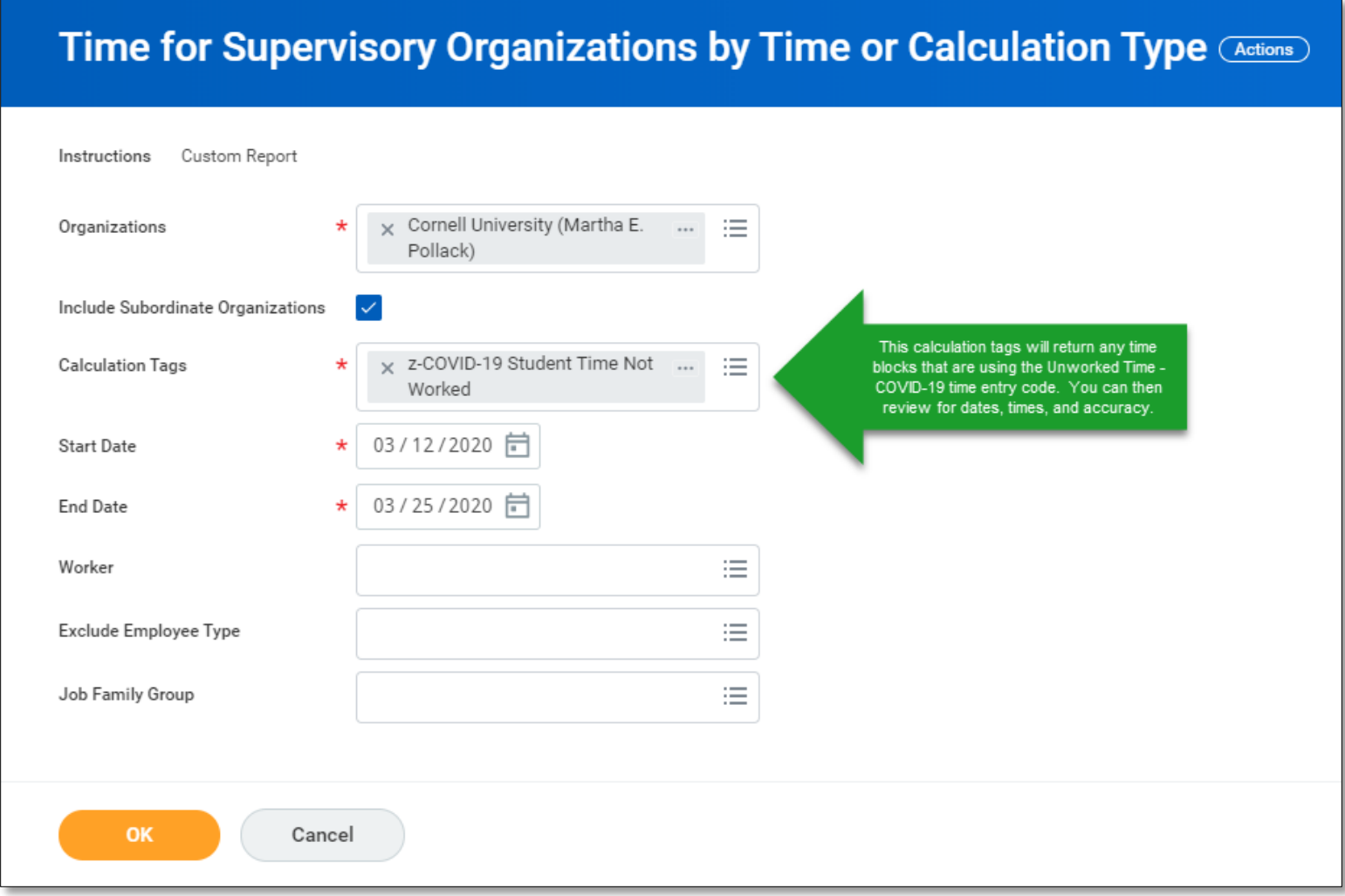